## 販売管理システム EDINEXT /OM TypeC Ver1. 81 L41 アップデート手順書

## ● アップデートモジュールの適用条件

本アップデートモジュールは以下のいずれかのバージョンの「販売管理システム」がインストールされているシ ステムに適用可能です。

資材 EDI システム ESCORT ver1.81, 販売管理システム ver1.81, EDINEXT/OM TypeC ver1.81

## 1.アップデートモジュールの適用方法

販売管理システム EDINEXT/OM が起動している場合は終了してください。また、ウイルス検知ソフトが常駐 している場合は一旦終了させ、アップデート作業完了後に再起動してください。

(1) 本手順書が掲載されているホームページにて「修正モジュール]をクリックします。

(2) 「ファイルのダウンロード」画面が表示されますので、ディスクに保存してください。

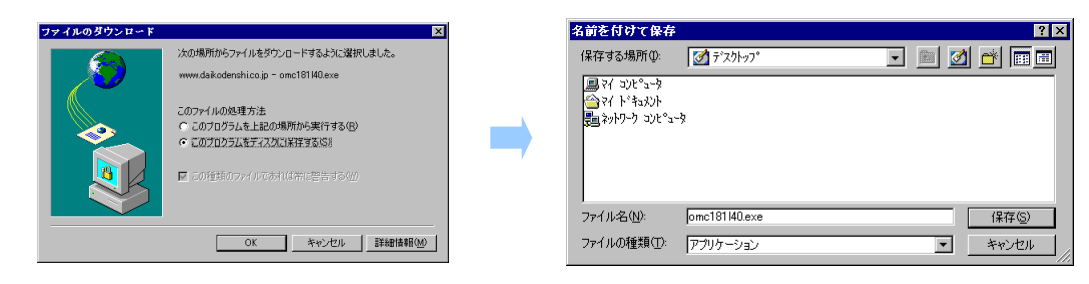

※ブラウザにより上記画面は異なります。 ※保存先は任意の場所で結構です。

- (3) ダウンロードが終了しましたら、ダウンロードしたファイルをダブルクリックします。 解凍先フォルダの指定ができますので、任意のフォルダをご指定ください。
- (4) 解凍が終了しましたら、解凍先フォルダに「Disk1」フォルダが作成されます。 「Disk1」フォルダの"ECVERUP.exe"をダブルクリックしアップデート処理を起動します。
- (5) 以下の画面が表示されたら、「インストールフォルダ」に表示されている内容を確認し、「開始」ボタンをクリ ックします。実際にインストールされているフォルダでない場合は、正しいフォルダを指定してください。

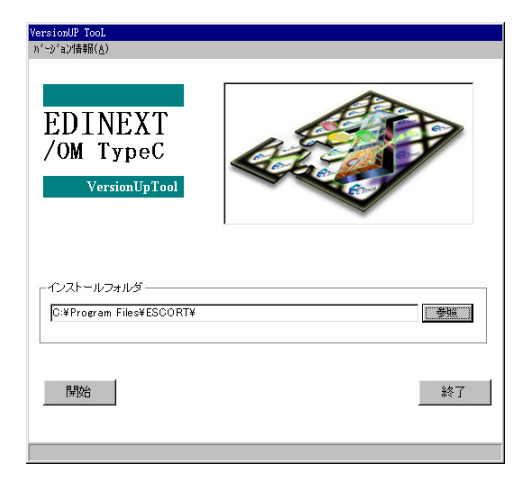

(6) 以下の画面が表示され、アップデートを開始します。

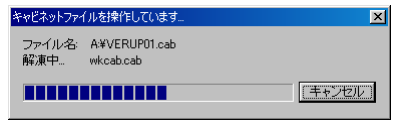

(7) メニュー更新を知らせる画面が出ますので、[ OK ] をクリックします。

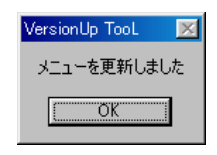

(8) 正常にアップデート処理が完了すると次のメッセージが表示されますので、[ OK ] をクリックします。

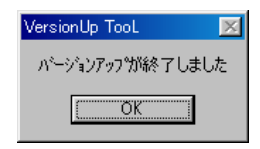

以上でアップデートは完了です。

- 2.バージョンレベルの確認
	- (1) EDINEXT/OM を起動し、トップメニューの「バージョン情報」を選択します。

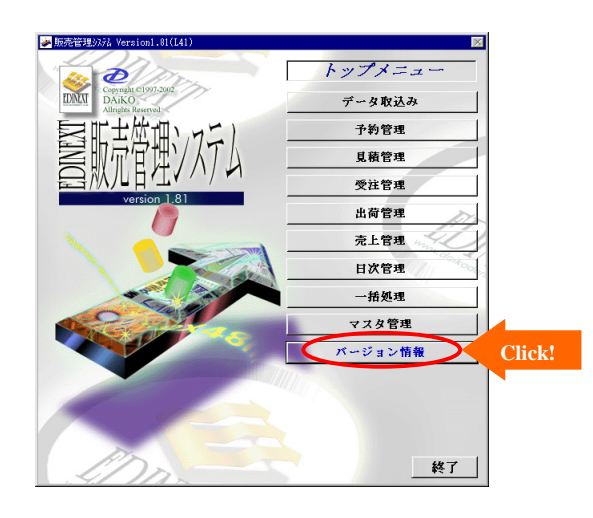

(2) 以下の画面が表示されたら、タイトル下のバージョン表示を確認してください。 「 Version1.81(L41) 」となっていればアップデートは正常に終了しています。

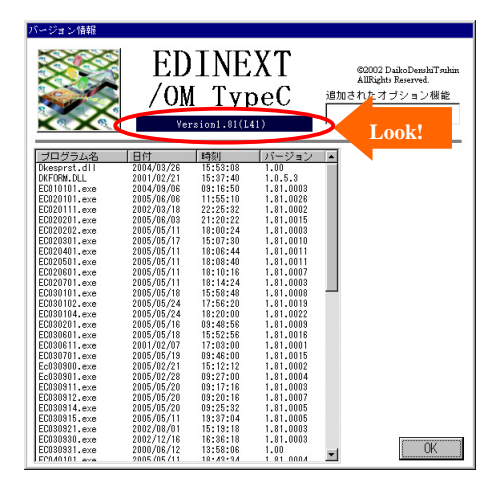

## 3.リリースノート

以下は「EDINEXT /OM TypeC ver.1.81」の修正履歴です。 なお、新しいレベルは常に古いレベルの修正を包含しております。

L41 (2006年3月リリース)

- ・ 検収情報・買掛明細情報を取込む際、照合チェックを強化。
- ・ [納入指示適用不可照会]・[変更注文確定]・[検収エラー確定]でデータを複数件同時に削除できるように修正。
- ・ 得意先マスタの「返品情報確定時の代納処理」で「しない」と設定すると、検収後返品情報の代納区分に「1: する」がセットされていても代納処理されない。そのため、得意先マスタの「返品情報確定時の代納処理」欄 を削除し、検収後返品情報の代納区分で代用の有無を判断するように修正。
- ・ 納入指示情報の変更・取消の処理にも対応するように修正。
- ・ 予約引当一覧画面にて予約注文情報を削除できるように修正。
- ・ 請求支払オプションがインストールされている場合にのみ、買掛明細情報の取込みができるように修正。
- ・ 返品による検収情報の取込時に、返品数が出荷数より多い場合は確定不可とするように修正。(九州松下殿仕様)
- ・ [変更注文確定]で取込み順とは異なる順番では確定できないように修正。
- ・ 納品情報の版数の名称を Form と合わせるように修正。
- ・ [得意先マスタ]の設定で、予約注文の引当条件の登録桁数上限を「予約番号+20 桁」とするように修正。
- ・ 見積依頼情報を重複して取込んだ場合、読み飛ばしを行うように修正。
- ・ 見積回答情報、納期回答情報、出荷情報、返品受諾情報、照合確認情報、納品情報の出力先にネットワーク上 のフォルダを指定できるように修正。
- ・ 出荷時売上の場合で、不良による検収情報や返品情報を確定した際、マイナス売上が計上されるように修正。
- ・ 検索文字列内に"#"、"\*"、"?"、"["、"]"が含まれていた場合、通常の文字として検索するように修正。
- ・ 得意先マスタの単価採用区分が「マスタ単価」の場合、例外なく単価照合されるように修正。
- ・ [出荷入力]・[出荷変更・取消]の詳細画面で単価=0を設定できるように修正。
- ・ 不良代納が発生した場合でも、変更注文情報の数量チェックが正常に動作するように修正。
- ・ 出荷済の場合、納入指示情報(取消)は取込み不可となるように修正。
- ・ 赤検収を確定する際、親検収が存在しない場合は、"赤検収対象なし"のエラーメッセージを表示するように修 正。
- ・ プリンタドライバに設定されている給紙方法の名称の文字の長さに関わらず、[標準納品書印刷設定] 画面で印 刷設定できるように修正。
- 納入指示情報(変更)は、標準でも特殊仕様(注残<>納入指示数)でも二重取込みチェックはせず、変更処理 を行うように修正。
- ・ 注文無し及び出荷無しで検収情報を強制確定した際、自動作成する受注データの注文数を、検収情報の「検収 数+不良数」とするように修正。また、強制確定で作成された受注に対して、さらに出荷無しの検収情報を強制 確定した場合は、注文数に検収情報の「検収数+不良数」を加算するように修正。
- ・ パイプ記号('|')が取込めるように修正。
- ・ [出荷対象一覧]に未登録の複写した行が存在した場合、複写元の行を削除できないように修正

L40 (2005年5月リリース)

・外貨の金額・単価の小数点以下が出力されない障害を修正。

L39 (2005年2月リリース)

- ・帳票"受注一覧表"の出力を納品キー番号ごとから注文番号ごとに変更。
- ・[出荷入力]で詳細画面から"出荷対象一覧"に戻った時に入力した着荷予定日が更新されない不具合の修正。
- ・出荷数量と異なる検収数量の検収情報は確定できないように変更。
- ・松下電器殿向け予約引当対応。
- ・買掛明細情報の自動削除機能を追加。

L38(2004 年 9 月リリース)

- ・"出荷一覧表"印刷で納期回答済みの明細が印刷出来ない不具合を修正。
- ・"検収エラー一覧表"印刷で得意先の指定が出来ない不具合を修正。
- ・荷札の印刷枚数が 100 枚を超えた場合の仕様を修正。

L37 (2004年5月リリース)

・下請法改正に伴う修正 画面・帳票に単価区分・決済条件区分を追加。

L36 (2004年2月リリース)

- ・納品キー違いのためエラーとなった検収情報の確定方法を変更。
- ・打切られた注文が受注データ削除で未出荷と判定され削除出来ない不具合を修正。
- ・予約引当処理が当日取込分の受注データ以外を参照しない不具合を修正。

L35 (2002年12月リリース)

- ・特定の版数の予約注文が取込めない不具合を修正。
- ・親注文番号がセットされた場合、出荷区分が「返品」となる不具合を修正。

L34 (2002年2月リリース)

- ・納入指示情報を納品キー番号毎に更新する運用に対応。
- ・送信時自社コードを任意のコードに設定可能に変更。
- ・検収情報の商品照合をコードのみで照合するように修正。
- ・回答納期を必須入力項目に変更。
- ・受注データ削除で1ヶ月以内に受注した注文の削除を禁止に修正。

L33 (2002年7月リリース)

- ・得意先マスタの検索画面の選択状態を保持するように修正。
- ・検収取消の売上金額の算出法を修正。 取消対象の売上から計上 → 取消検収の金額から計上
- ・検収取消を行った出荷の出荷状況(検収状況)を変更。

L32 (2002年6月リリース)

・注文番号がセットされていない返品情報に対応。

L31 (2002年5月リリース)

- ・検収情報の取込みで取引符号区分が空白の場合、重複判定されない障害を修正。
- ・納入先マスタの検索画面の納入先名を漢字表示にする。
- ・受注データ削除で大量のデータが削除出来ない障害を修正。

L30 (2002年5月リリース)

・EIAJ 標準2H 版に対応

以 上